# **CONNECTING YOU TO YOUR WORLD— WHILE SECURING WHAT MATTERS MOST**

WEI gives you access to top-flight engineering experts versed in the latest networking & security technologies.

# **BALANCING ACCESS AND SAFETY**

Today, in order to deliver value to your customers, partners and employees, corporate data has to go farther than ever.

No longer just anchored within the physical walls of your data center, some of that data may now need to travel across private and public networks. Some of it must even accommodate more open, wireless access via Smartphones and tablets.

Whether this data originates within the walls of your data center or in the cloud, two things remain clear:

- 1. You must have reliable network access to help connect the dots.
- 2. The more you interconnect your world with others, the greater the need to secure unwanted access to that world.

WEI helps you access and secure your data—no matter where it lives. Whether you need enterprise networking solutions and services or full-scale security strategies, WEI expert engineers are there to help.

WEI's network integration services cover the gamut from building structured rack-and-cabling to deploying large, several-thousand-site technology refreshes. Whether your need is big or small, WEI design and implementation engineers come equipped with the best solution to your organization's most pressing needs.

Full-service and highly dedicated to your success in every area of the

business, WEI services rank a cut above that of other IT partners. That's because WEI consistently goes further to win your trust.

Perhaps you need help designing, configuring or implementing the latest network or security technologies. Or, you might want to assess where your organization stands with its own network/security operations. Whatever the need—from assessments to recommendations, design, configurations and implementation—WEI has you covered and is prepared to go the extra mile to help you reach your goals.

#### **DOING WHAT IT TAKES TO KEEP YOU SAFE—AND CONNECTED**

There's no shortage of innovation and technological advances in the areas of networking and security. There's also no shortage of recommended ways to ensure your data center remains available and secure. But, sometimes you need help forging a path to get you from where you are to where you need to be.

WEI can help you sort out the best course while balancing it against your potential costs, your return on investment and your most pressing business needs. When it comes to networking and security, the following is just a small sample of WEI's expertise:

- Wide Area Networking
- Network-based Security
- Wireless-First Edge Networking
- Data Center Fabrics
- Network Overlays
- Software Defined Networking

*Wide Area Networking.* Paying for WAN transport is a necessary cost. Paying too much for WAN transport isn't. Let WEI help you right-size your connections with cost-effective, scalable WAN solutions that still offer the performance, security and reliability you require.

*Network-based Security*. It's no longer enough to have a firewall. Built-in layers of protection, oversight and reporting are just as critical to protect your data center's key digital assets. WEI can show you how to lower your security costs. One example? Using a single appliance and single console to help you better secure and manage your environment. When it comes to network security, our experts cover the following areas: Firewall & VPN; Unified Threat

Management (UTM); Intrusion Detection or Intrusion Prevention Systems (IDS/IPS); Identity Access Management (IAM); and Privacy.

*Wireless-First Edge Networking.* Wireless access by various devices has made edge networks a lot more complex to build and troubleshoot. Clients turn to WEI to help simplify their connectivity while boosting network performance and reliability. WEI can also help refresh your networks to support wireless access. WEI can even show you how to manage your network from a single security policy and a single pane of glass. Part of the secret? How your access layer network is designed, secured and managed with the help of technologies that encourage Unified Network Access for both Wired and Wireless Access.

**Data Center Fabrics.** Many organizations need new fabrics to support stricter requirements for application performance, availability and management. Common 3-Tier data center networks no longer meet these needs. Instead, organizations need help deciding between a new breed of data center fabrics—from HPE/Aruba's IRF to Cisco's vPC, FabricPath, and ACI, or standards-based fabrics like VXLAN and TRILL. WEI can help you make the best choice for your organization.

*Network Overlays.* For virtual data centers, virtual overlay network technologies help you place application workloads anywhere—within your data center or in any other data center connected to the network. WEI helps you decide between technologies like VPLS, VX-LAN and OTV to give your data center the Layer 2 connectivity and high availability it requires.

*Software Defined Networking.* SDN offers great benefits, such as better network performance, greater automation of network provisioning, and better security through microsegmentation. It can seem complex and cumbersome to those unfamiliar with newer SDN technologies like Cisco ACI, VMware NSX or Aruba/HPE Openflow-enabled switches. WEI can help answer your SDN questions and even use our WEI Labs to show you how SDN can fit into an overall software defined data center (SDDC).

## **ABOUT WEI**

WEI is an innovative, full service, customer centric IT solutions provider.

### Why WEI? Because we care. *Because we go further.*

At WEI, we're passionate about solving your technology problems and helping you drive your desired business outcomes. We believe in challenging the status quo and thinking differently. There are a lot of companies that can take today's technology and create a great IT solution for you. But we do more. We go further. And we have the customer, vendor and industry awards to prove it. WEI is a premier technology partner, who always puts our customers first while providing the most innovative solutions for over 25 years.

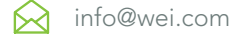

- ஜ 800.296.7837
- www.wei.com  $24/7$
- (හි) 43 Northwestern Drive Salem, NH 03079

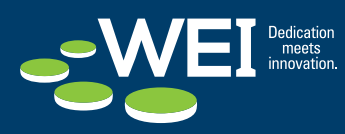

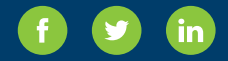